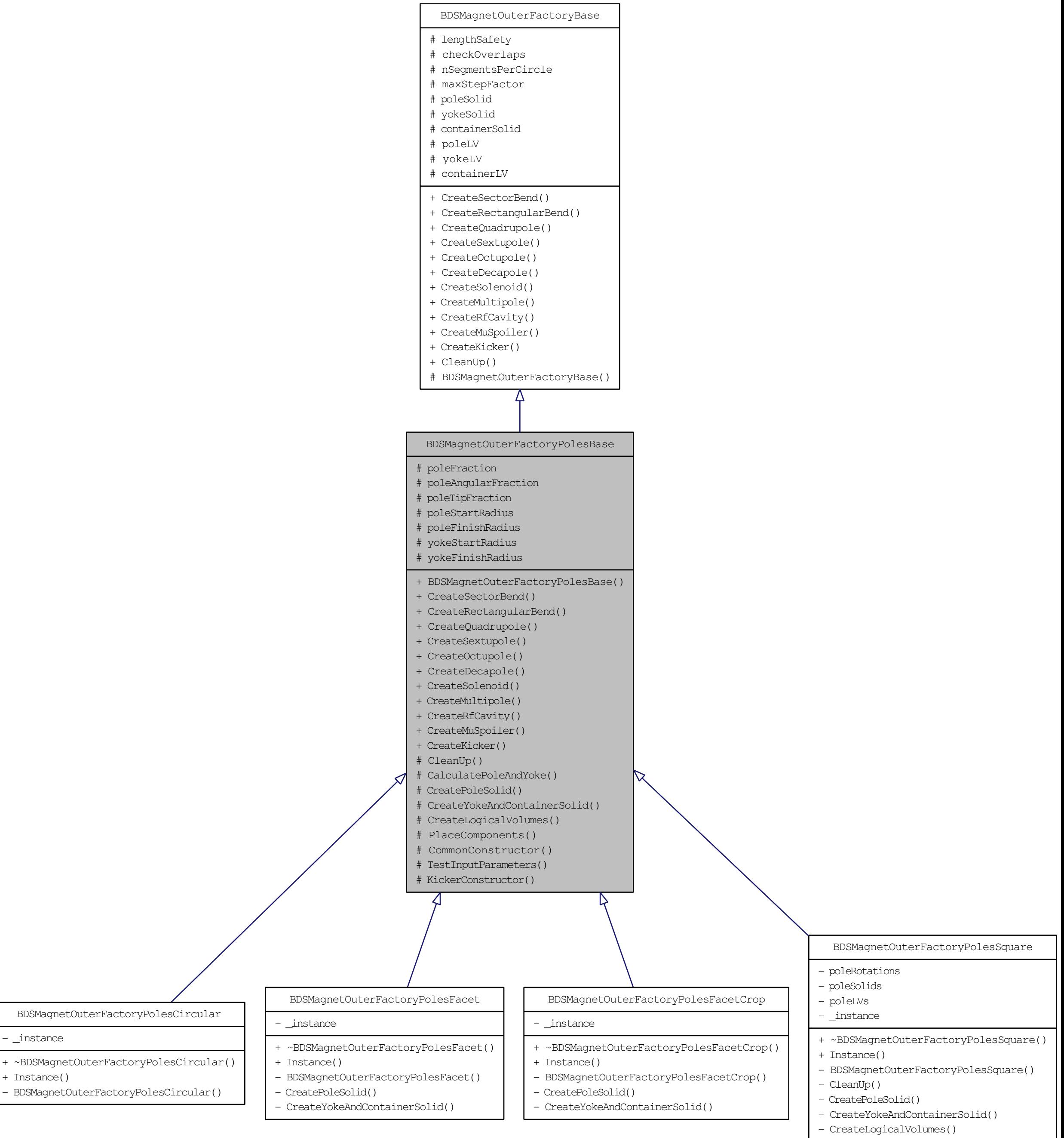

- PlaceComponents()

- CommonConstructor()